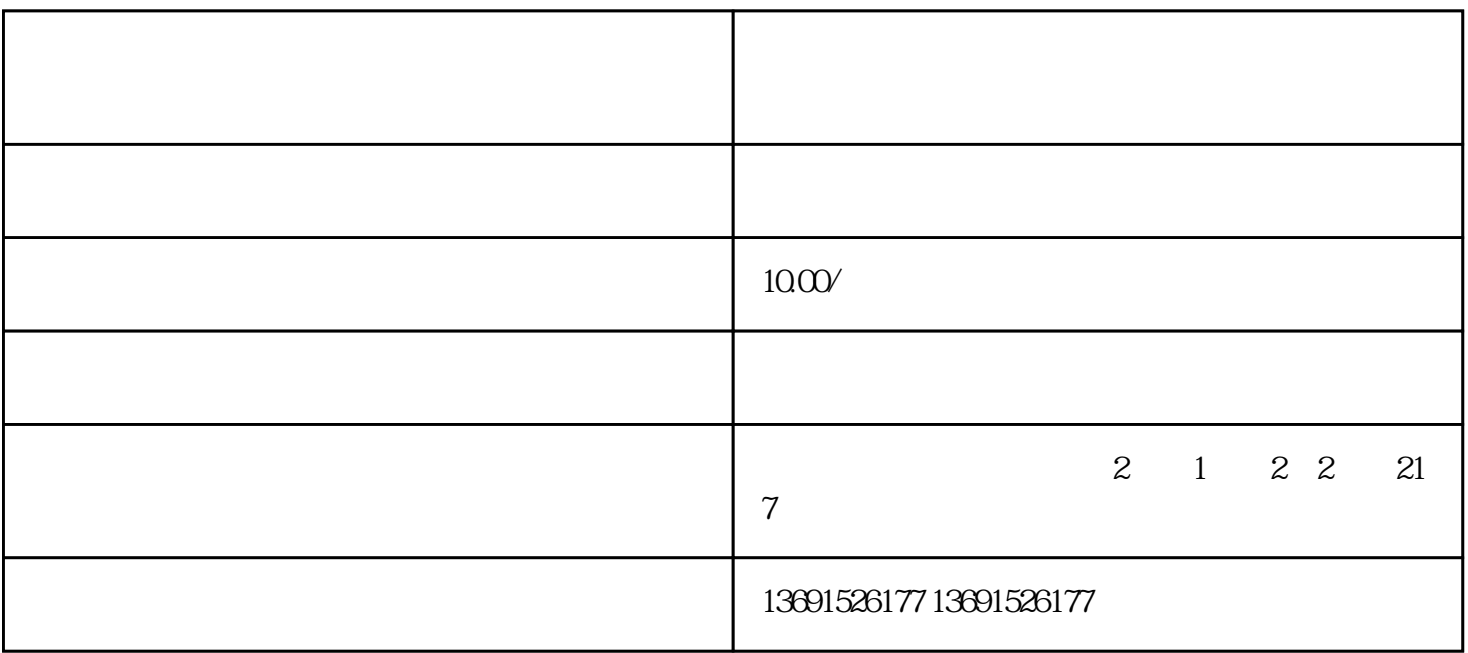

1. 成立公司清算组并备案:

2. 公司注销登报:

 $3 \sim$   $3 \sim$ 

注[销公司税务](https://www.zhihu.com/search?q=%E5%85%AC%E5%8F%B8%E7%A8%8E%E5%8A%A1&search_source=Entity&hybrid_search_source=Entity&hybrid_search_extra=%7B%22sourceType%22%3A%22answer%22%2C%22sourceId%22%3A487586258%7D)

 $45<sub>z</sub>$ 

、法人身份证、银行流[水税务登记证](https://www.zhihu.com/search?q=%E7%A8%8E%E5%8A%A1%E7%99%BB%E8%AE%B0%E8%AF%81&search_source=Entity&hybrid_search_source=Entity&hybrid_search_extra=%7B%22sourceType%22%3A%22answer%22%2C%22sourceId%22%3A487586258%7D)

骤,在进行公司税务注销时,我们需要准备公[司营业执照](https://www.zhihu.com/search?q=%E8%90%A5%E4%B8%9A%E6%89%A7%E7%85%A7&search_source=Entity&hybrid_search_source=Entity&hybrid_search_extra=%7B%22sourceType%22%3A%22answer%22%2C%22sourceId%22%3A487586258%7D)

 $quan$ wei $r$ 

之前,我们需要成立公司财务清算组,且到当地对清算组进行备案并领取[《备案通知单](https://www.zhihu.com/search?q=%E5%A4%87%E6%A1%88%E9%80%9A%E7%9F%A5%E5%8D%95&search_source=Entity&hybrid_search_source=Entity&hybrid_search_extra=%7B%22sourceType%22%3A%22answer%22%2C%22sourceId%22%3A487586258%7D)》;

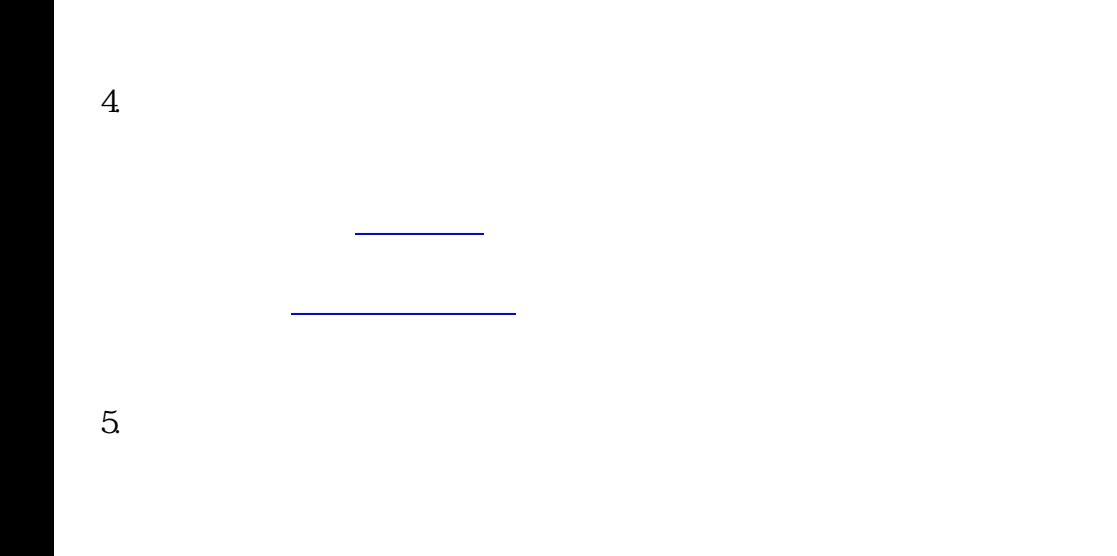

等相关资料。

 $6\,$